「台灣行動支付 APP」ATM 提款(掃碼提款及感應提款)操作流程說明

一、掃碼提款

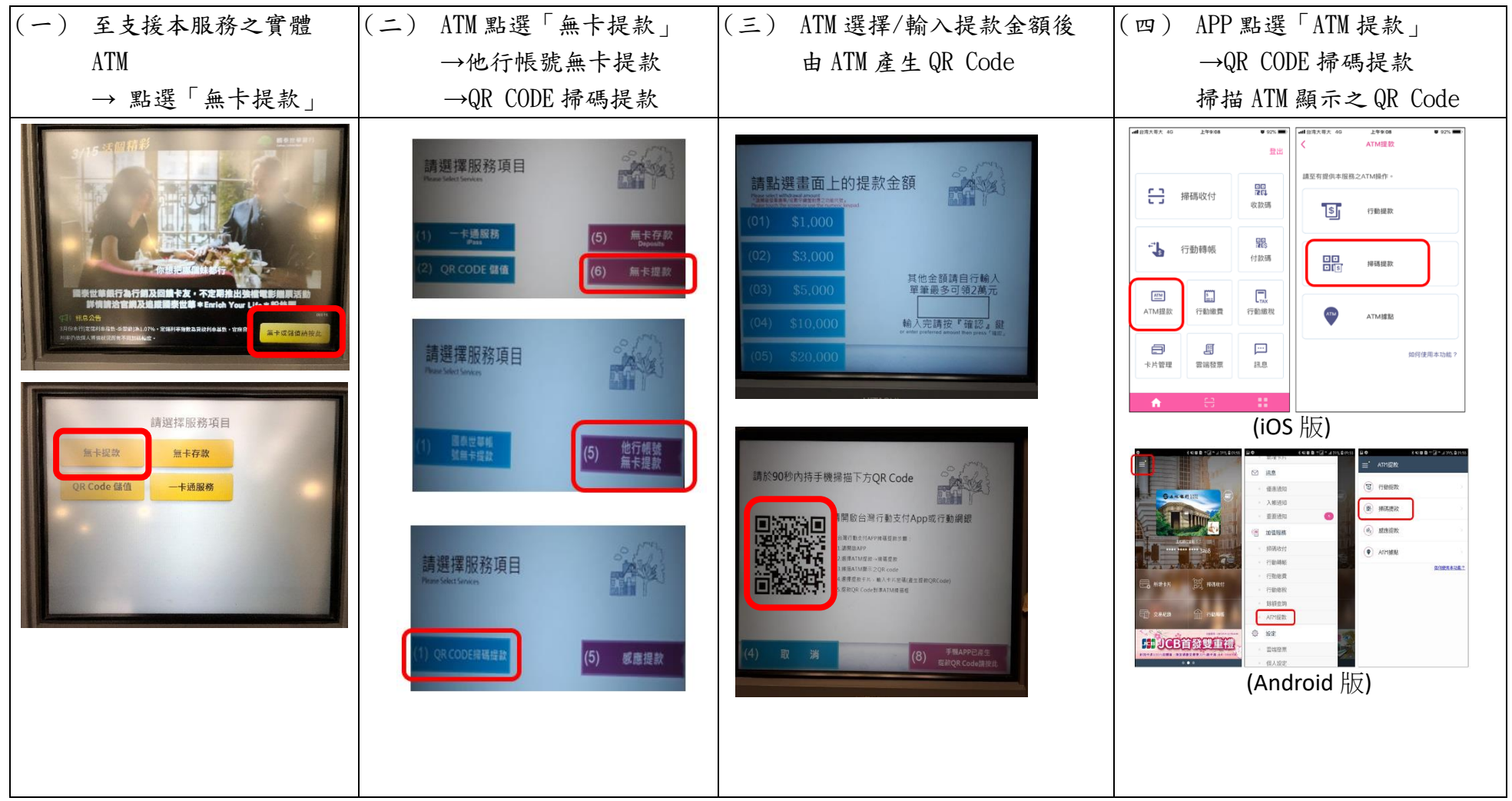

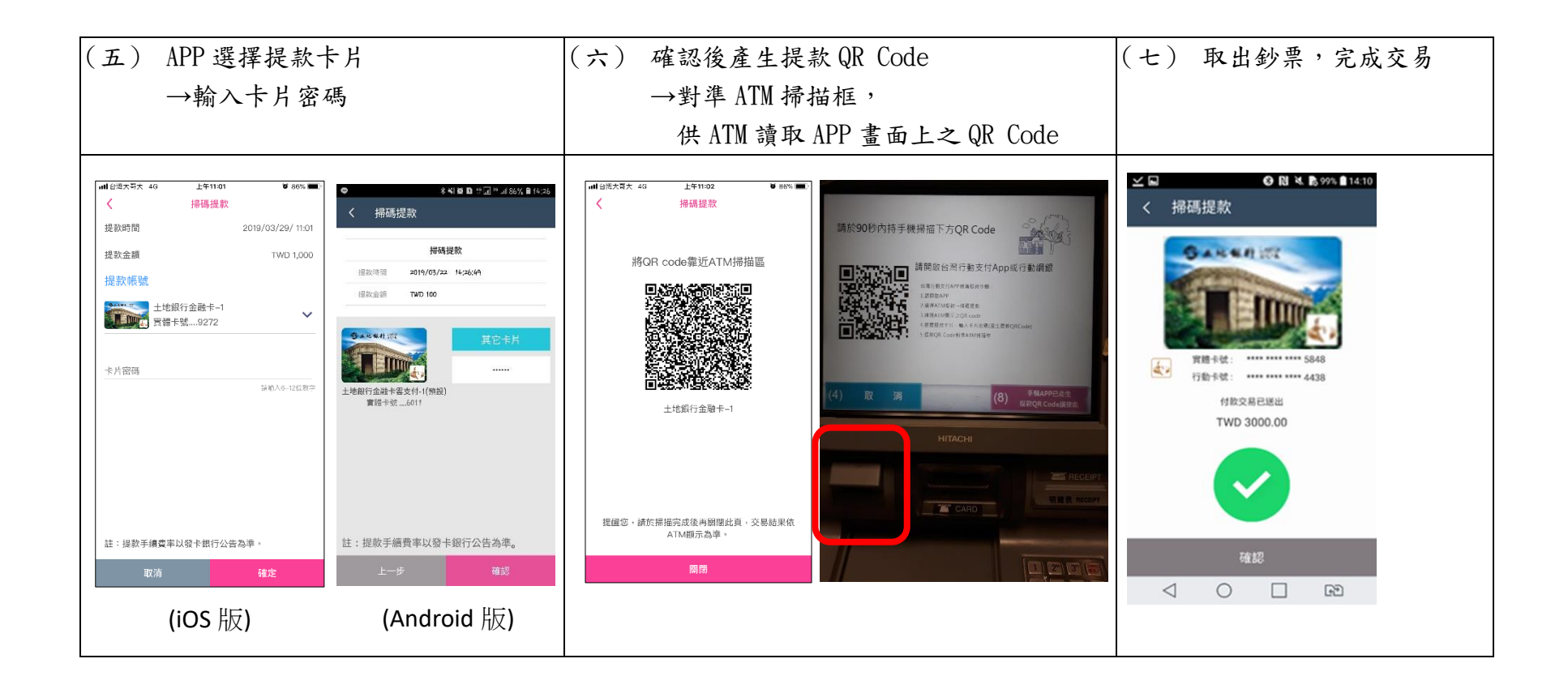

二、感應提款(僅限 Android 版使用)

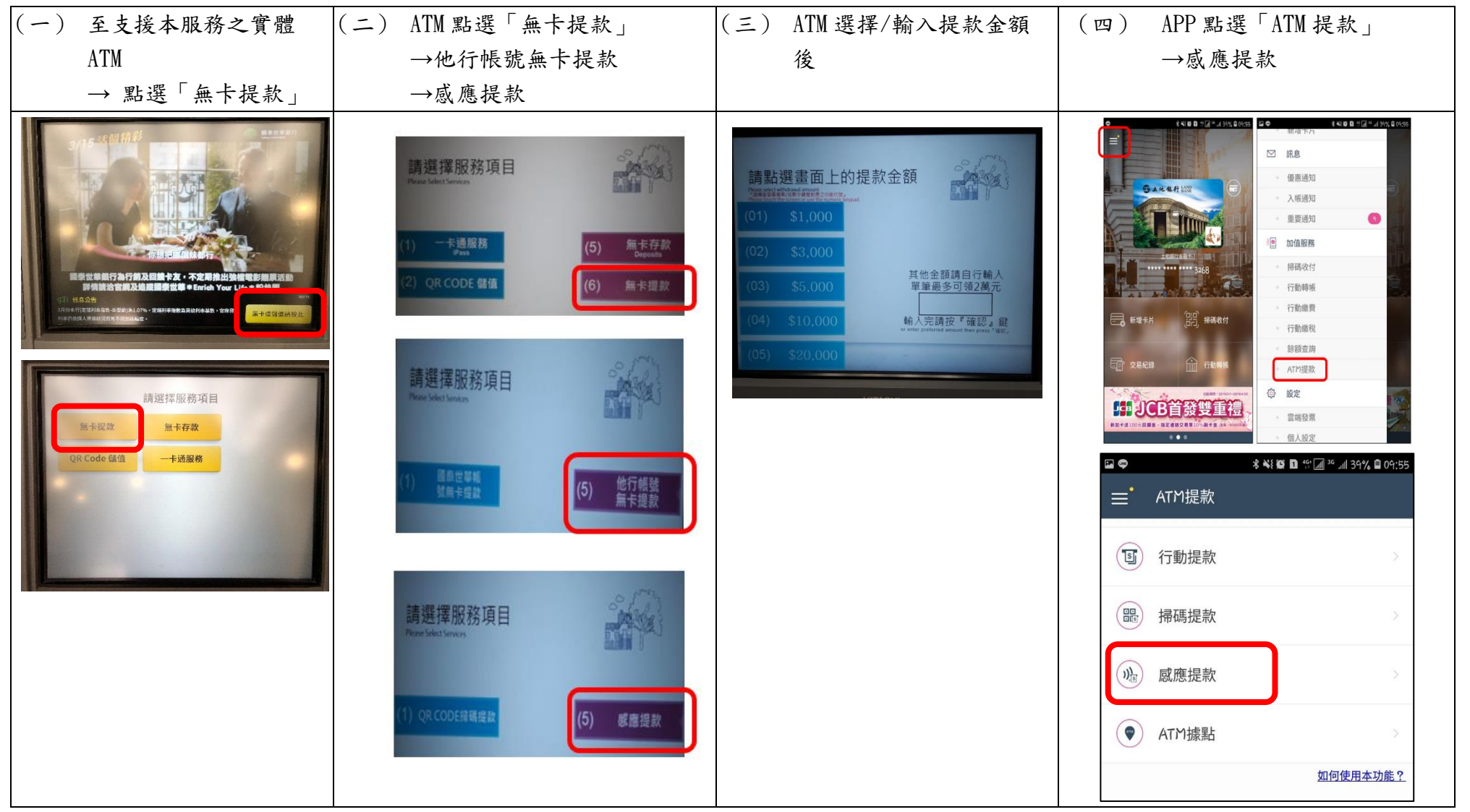

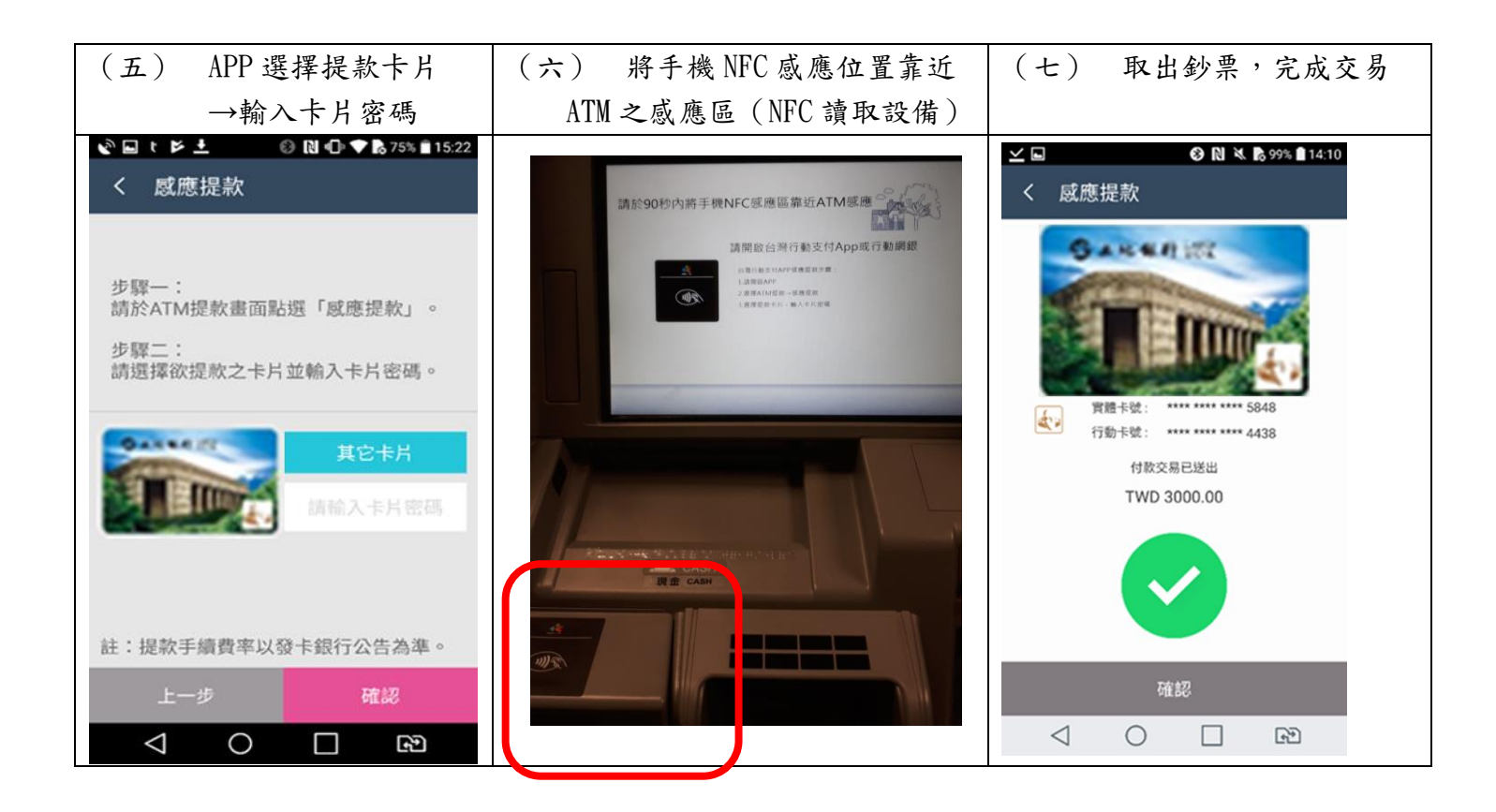